## 查閱 eClass 家長帳戶資料

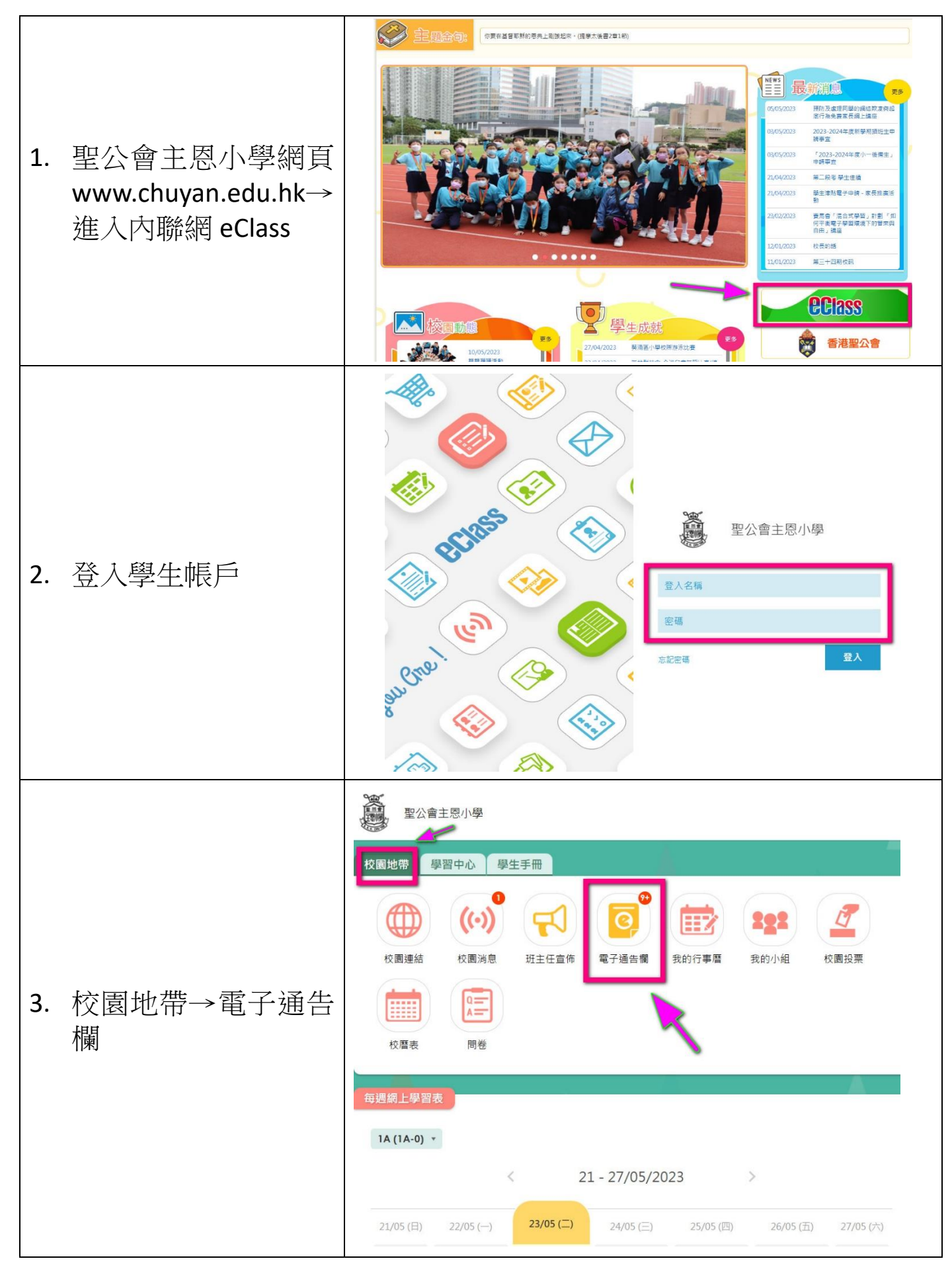

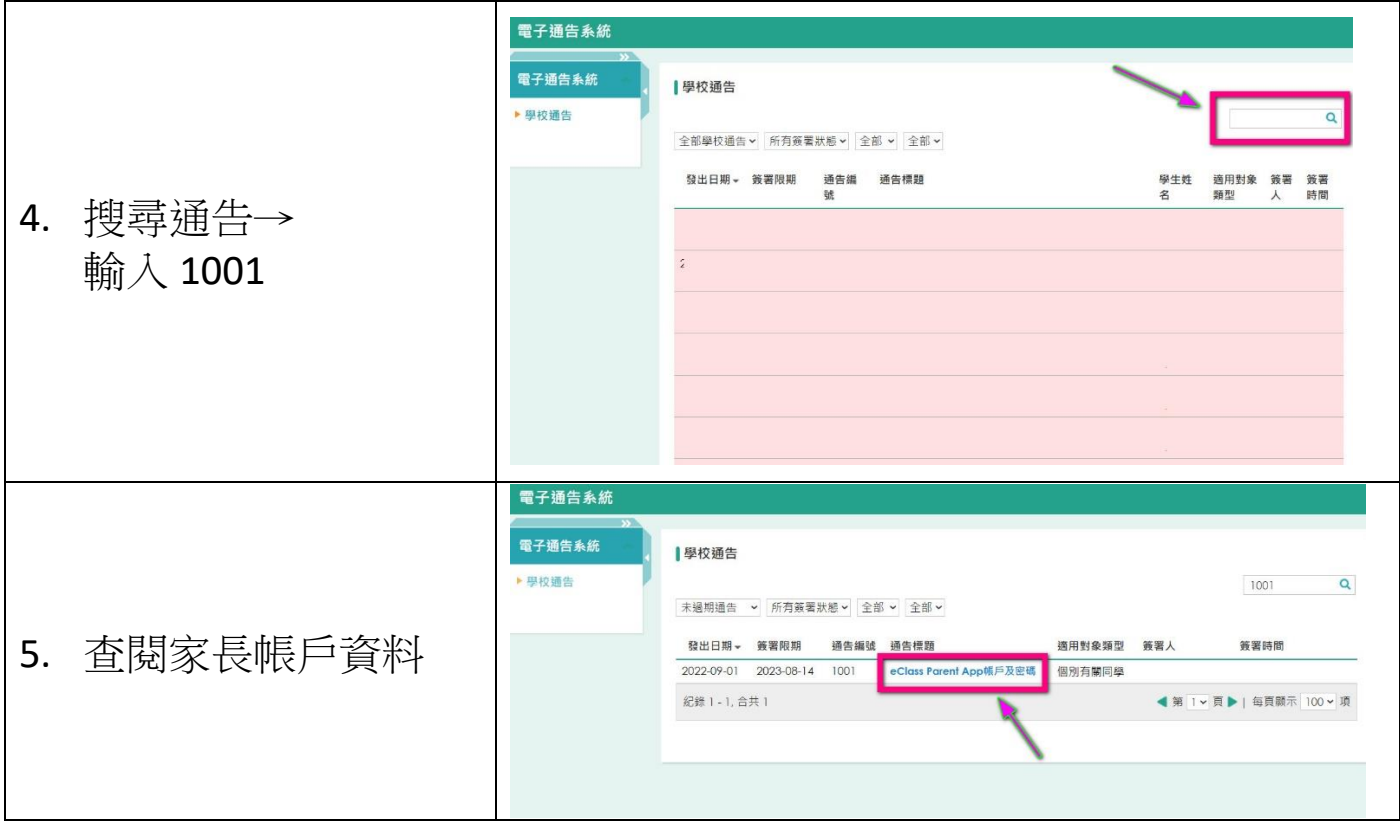